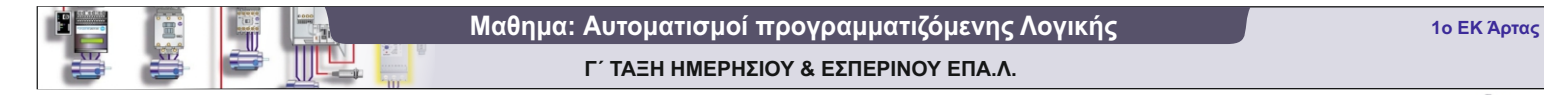

Schneider Modicon M221

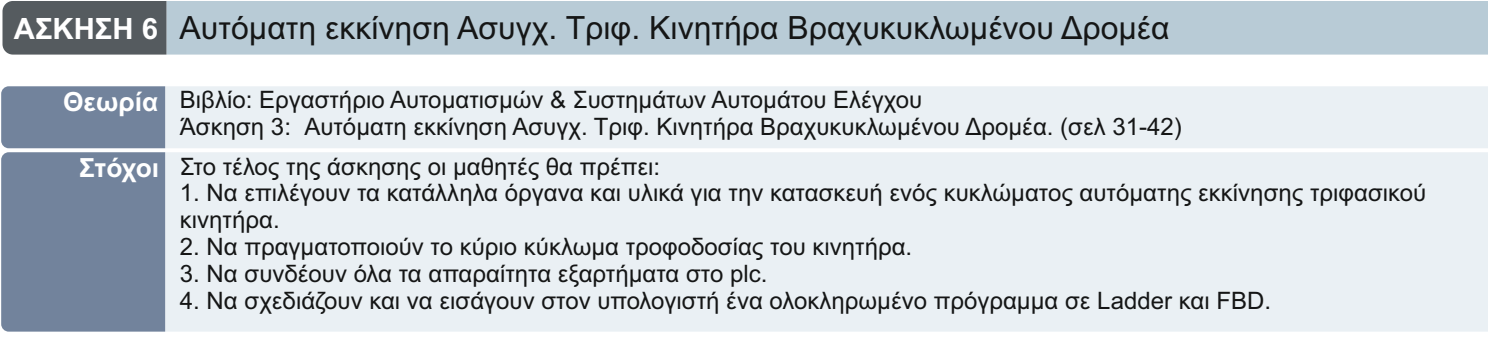

ΣΥΝΔΕΣΜΟΛΟΓΙΑ

Κύκλωμα Ισχύος

L1 L2 L3

PE

Ν

Τριπολικός

οδιακόπτης

Θερμικό F

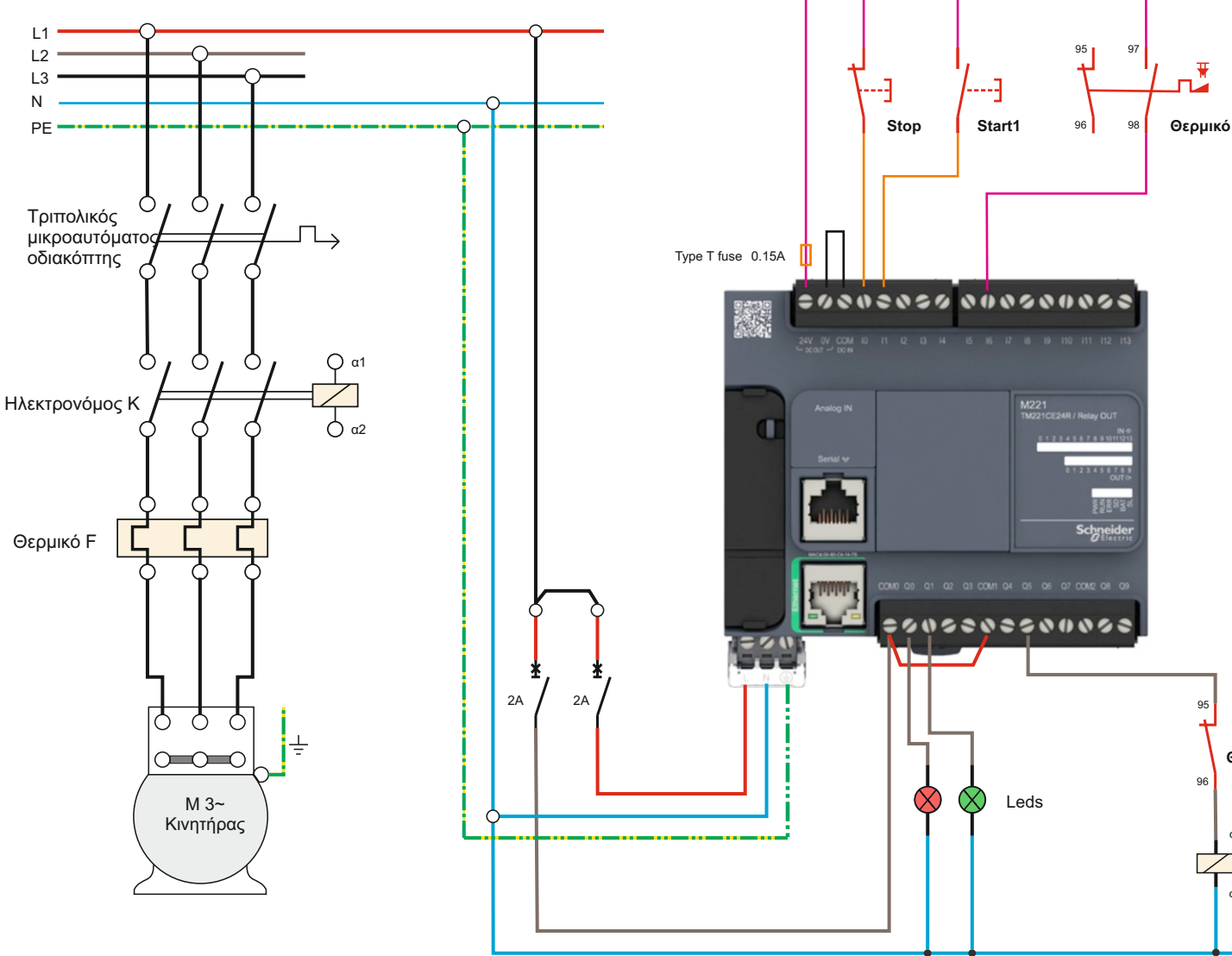

Το κύκλωμα ισχύος παραμένει το ίδιο με αυτό του κλασικού αυτοματισμού.

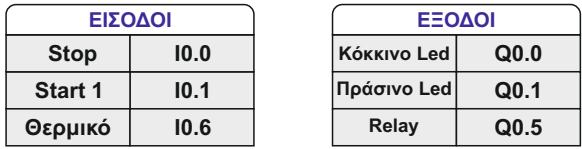

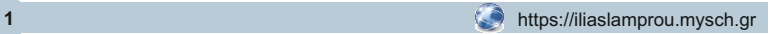

α1

**Θερμικό**

95

96

 $\overline{\phantom{a}}$ 

α2

Relay

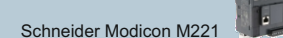

## ΠΡΟΓΡΑΜΜΑ ΣΤΟ PLC

Το κλασικό κύκλωμα αυτοματισμού θα χρειαστεί ως βοήθημα για να κατασκευάσουμε το πρόγραμμα στο PLC

**2**

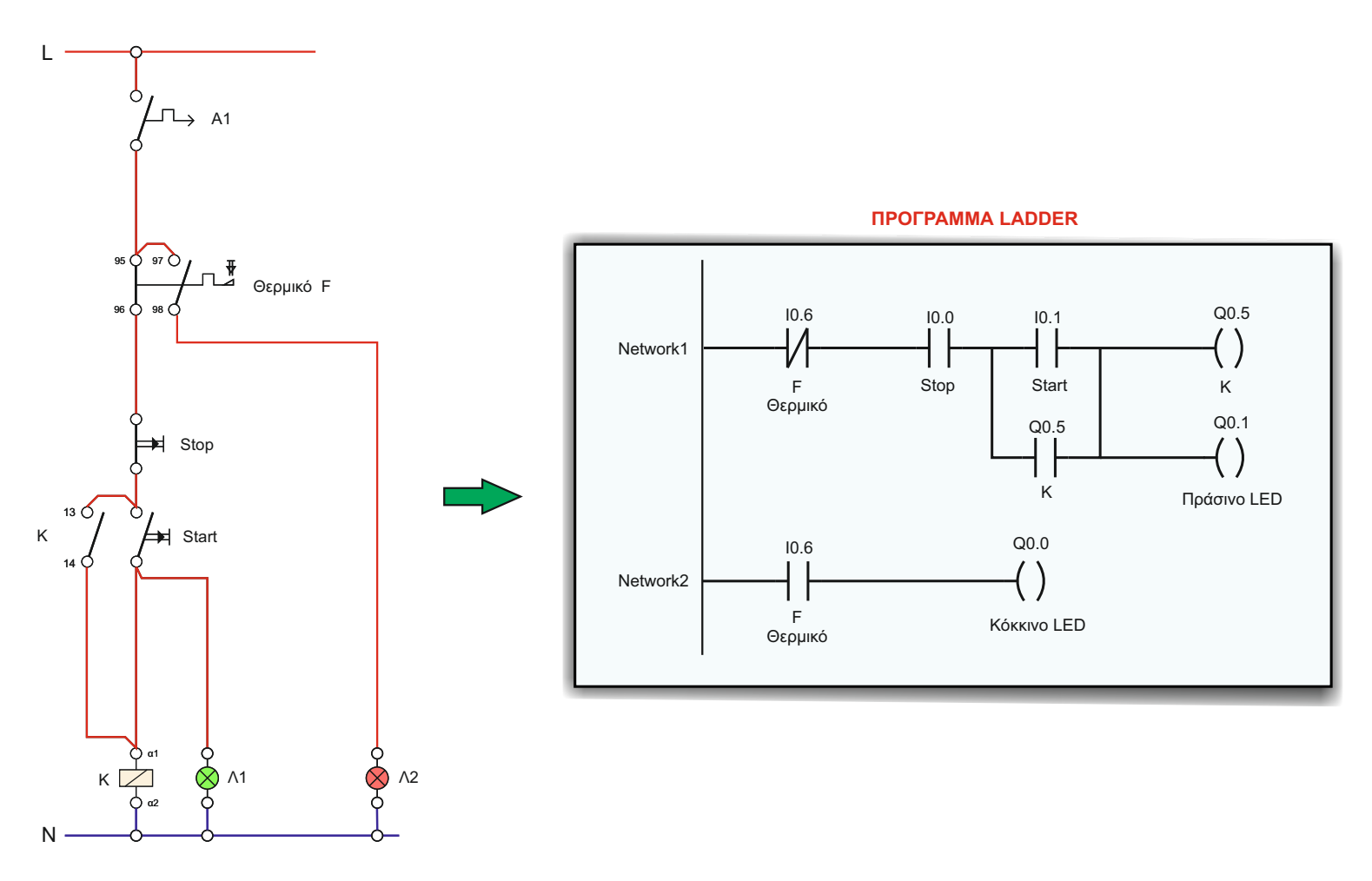

## ΠΟΡΕΙΑ ΕΡΓΑΣΙΑΣ - ΟΔΗΓΙΕΣ

<u>=></u> Να γίνει το κύκλωμα αυτοματισμού στο PLC χρησιμοποιώντας αγωγούς εύκαμπτους διατομής 1mm². Χρησι μοποιήστε για τη χαμηλή τάση των εισόδων (24V DC) αγωγούς χρώματος Άσπρο - Γκρι - Πράσινο, ενώ για τους αγωγούς με τάση 230 V Καφέ - Μαύρο - Κόκκινο.

Με αυτόν τον τρόπο μειώνεται η πιθανότητα να έχουμε 230V σε είσοδο από σφάλμα συνδεσμολογίας.

 Αφού ολοκληρώσετε τη συνδεσμολογία και γίνει ο έλεγχος από τον υπεύθυνο καθηγητή, τροφοδοτήστε τον πίνακά σας και ελέγξτε αν έχετε συνδέσει σωστά τις εισόδους ενεργοποιώντας και απενεργοποιώντας τα αισθη τήρια του κυκλώματος. Τη σωστή λειτουργία των εξόδων θα τη δούμε κατά την λειτουργία.